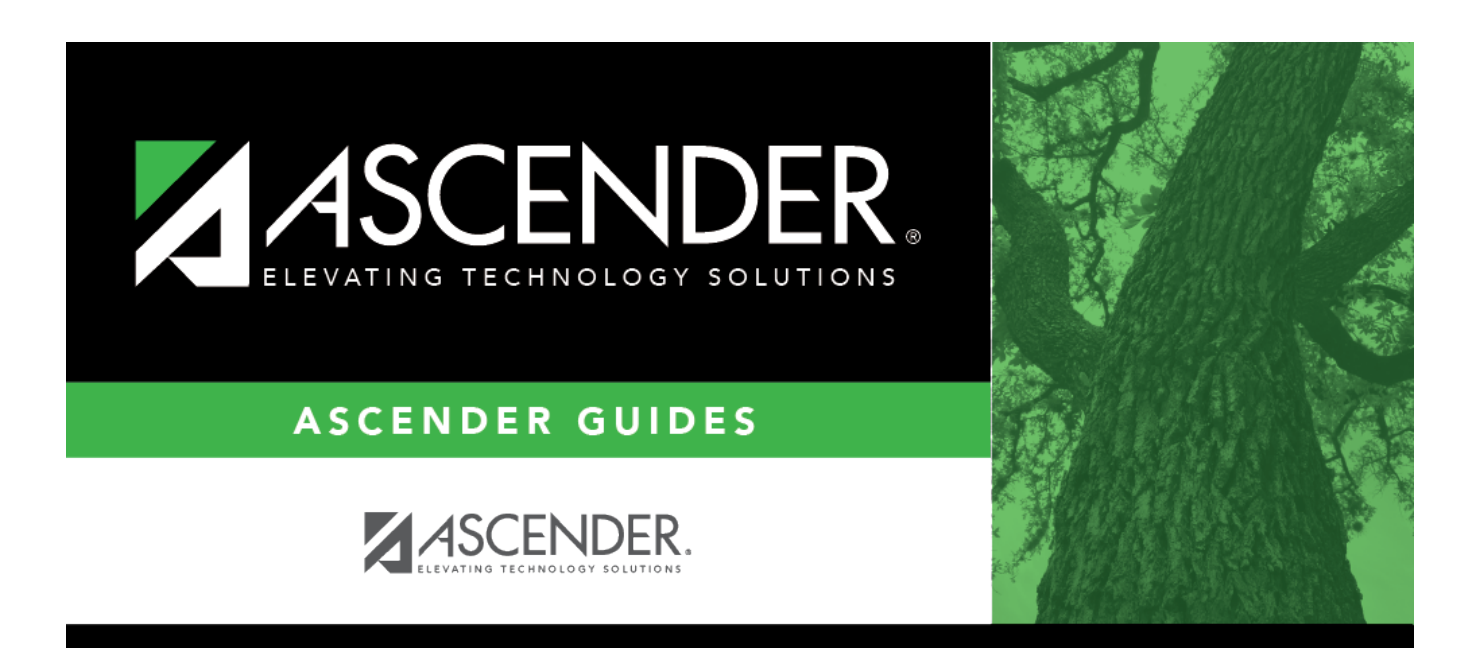

# **SDS1100 - Incident Number Discipline Report**

### **Table of Contents**

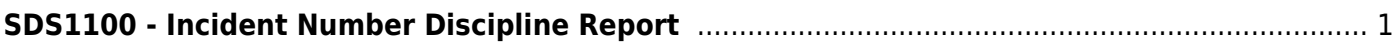

# <span id="page-4-0"></span>**SDS1100 - Incident Number Discipline Report**

#### *Discipline > Reports > Discipline > SDS1100 - Incident Number Discipline Report*

This report prints detailed incident information by incident number for each student and indicates which offense code will be extracted for PEIMS.

If a court-ordered restriction exists, all incident data for the student is restricted.

#### **Run the report:**

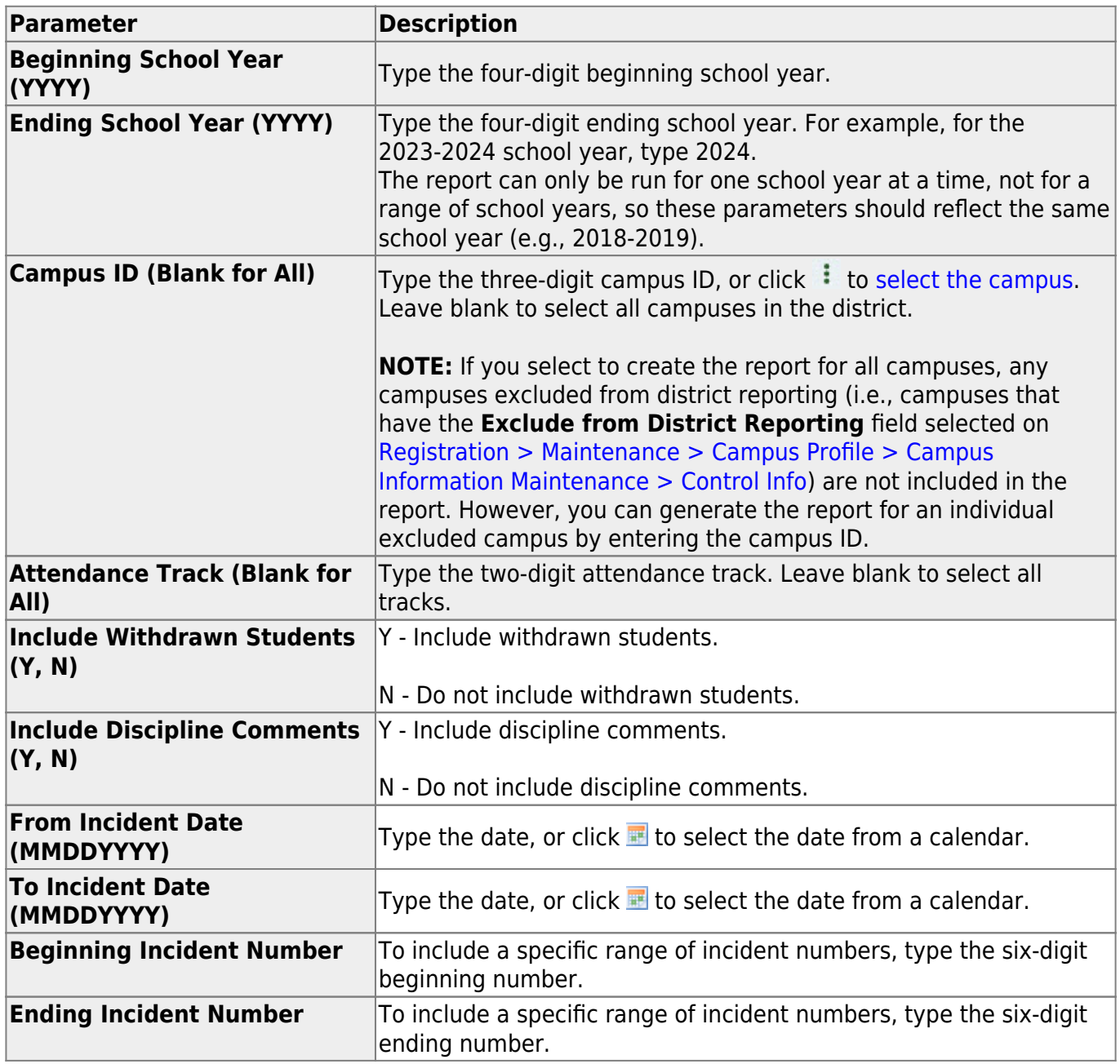

Student

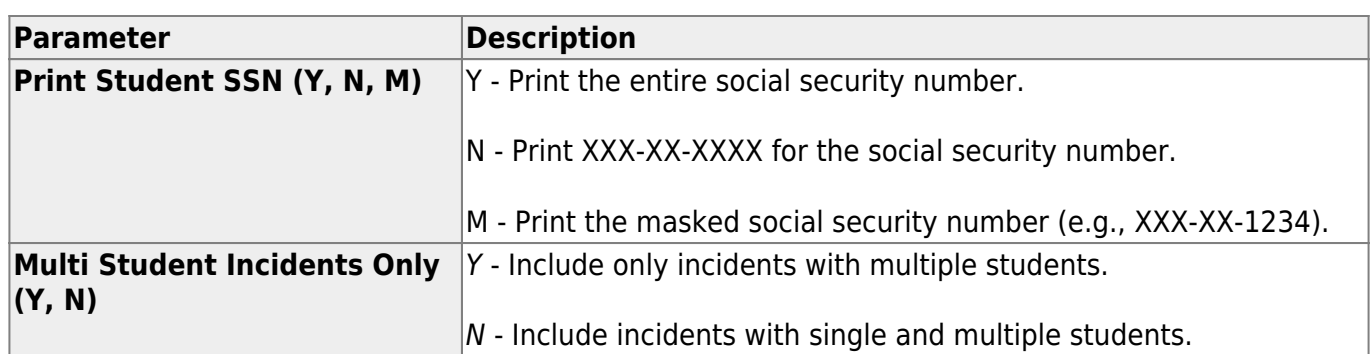

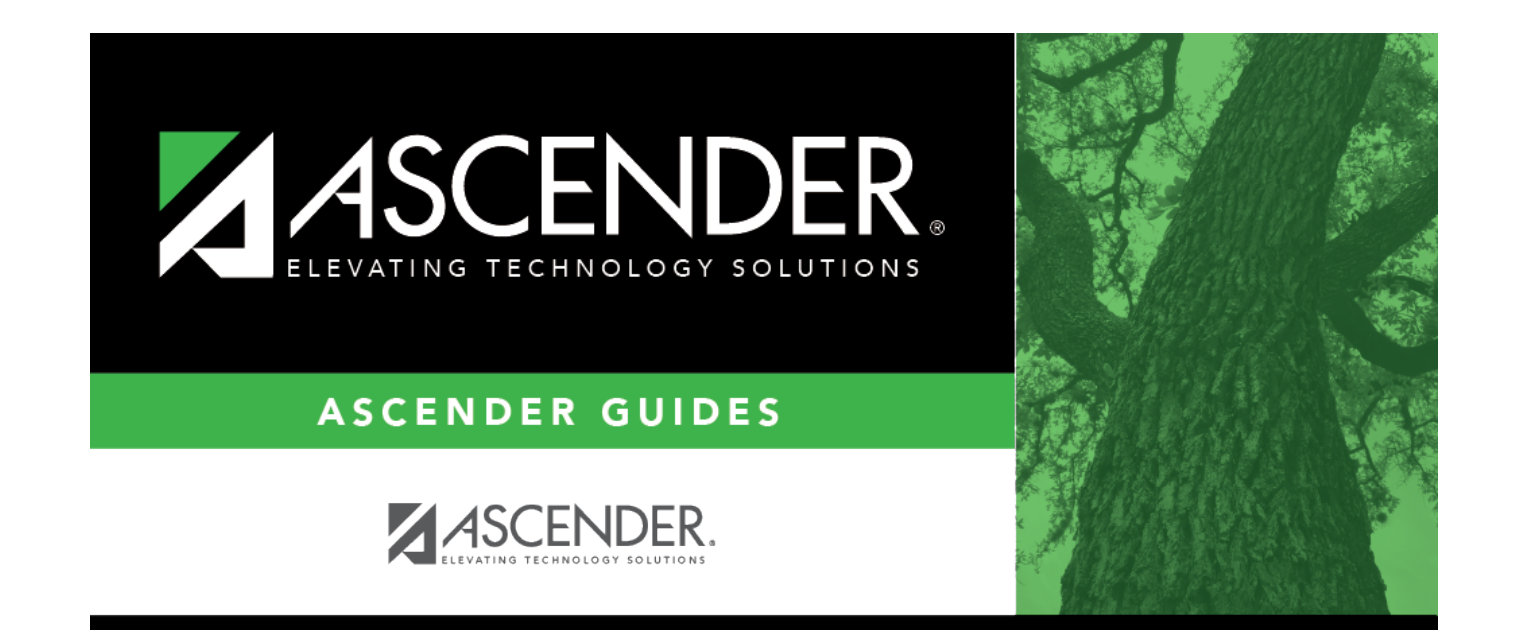

## **Back Cover**